## **envole-connecteur - Evolution #14338**

# **Passer le projet sur eoleDB**

16/12/2015 17:19 - Arnaud FORNEROT

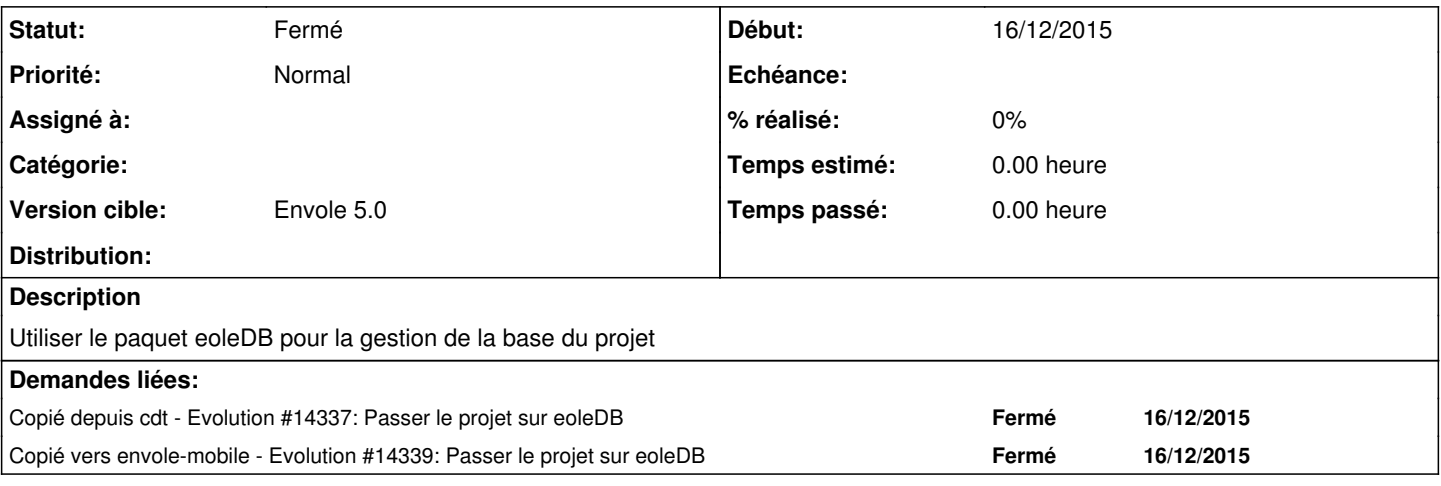

## **Historique**

### **#1 - 16/12/2015 17:27 - Arnaud FORNEROT**

*- Version cible changé de Envole 4.2 à Envole 5.0*

### **#2 - 16/03/2016 10:26 - Arnaud FORNEROT**

*- Statut changé de Nouveau à Fermé*